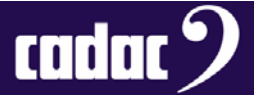

## User Guide

# **CDC MC MADI Set-up**

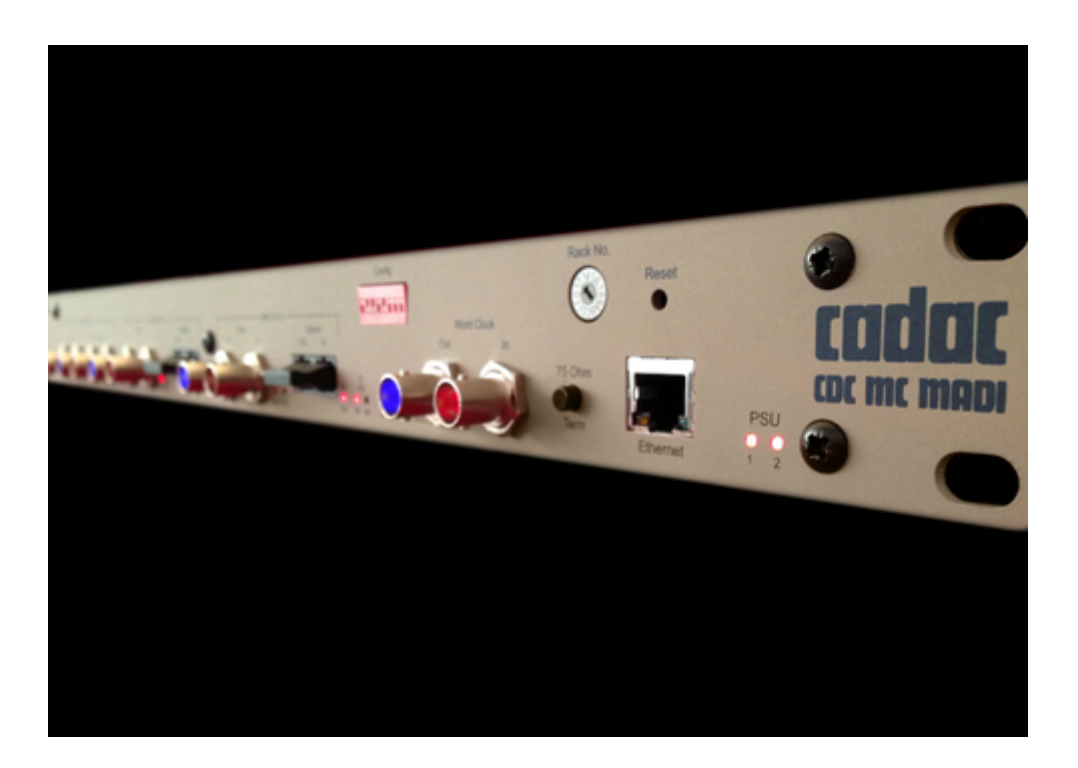

## Description

This document provides a guide to setting up a CDC MC MADI for a MADI network

### Contact

Cadac Holdings Limited One New Street Luton Bedfordshire LU1 5DX England

Tel: +44 1562 404 202

Email: [support@cadac-sound.com](mailto:support@cadac-sound.com)

www.cadac-sound.com

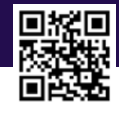

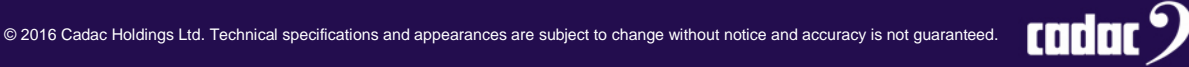

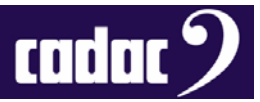

#### *Introduction*

This guide provides an overview on how to set up a Cadac CDC MC MADI.

The CDC MC MADI Bridge connects to a MADI network via either a coaxial or optical Interface. Flexible clocking schemes allow 24-bit audio samples to be passed, with either the CDC MC MADI or third party MADI units providing an embedded WORD CLOCK. Alternatively a separate BNC / coaxial input is provided to utilise a separate WORD CLOCK source.

Up to 64 channels of audio at 48 kHz or 96 kHz are supported with the latter requiring two physical MADI ports.

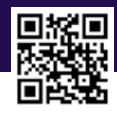

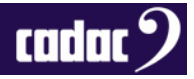

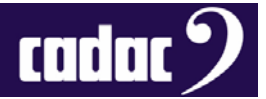

#### *CDC MC MADI*

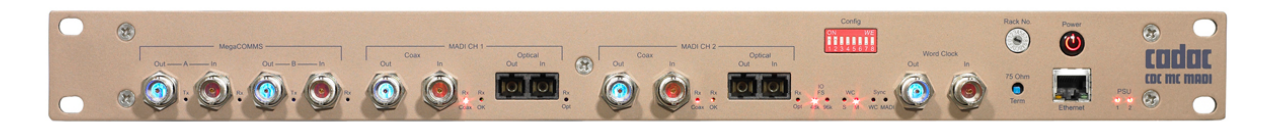

The CDC MC MADI supports up to 64 bi-directional connections mapped between MegaCOMMS ports and a MADI network.

Two MADI channels, Port 1 and Port 2, are available. Each has an optical or coaxial connection selected by the front panel DIP switch.

Port 2 is only used when running at 96 kHz, otherwise **NOT USED**.

The CDC MC MADI connects, or routes, between individual channels on the MADI link and system MegaCOMMS channels as shown below.

#### *Channel Configurations Available*

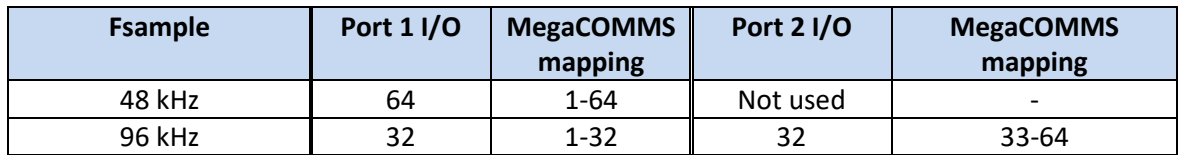

#### *Front Panel Dip Switch 1 Setting for MADI Coax / Optical Selection*

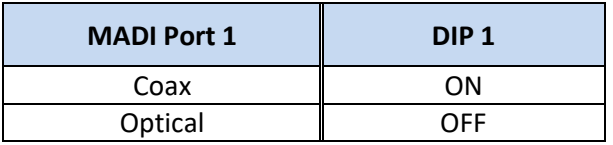

#### *Front Panel Dip Switch 2 Setting for MADI Coax / Optical Selection*

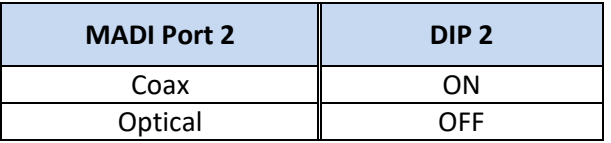

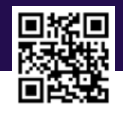

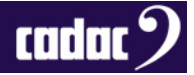

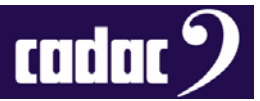

#### *Front Panel Dip Switch 3 Setting for Different Sample Rates*

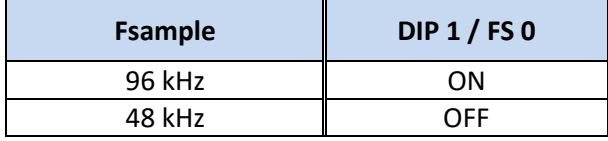

#### *Front Panel Dip Switch 4 and 5 Settings for Different WORD CLOCK Modes*

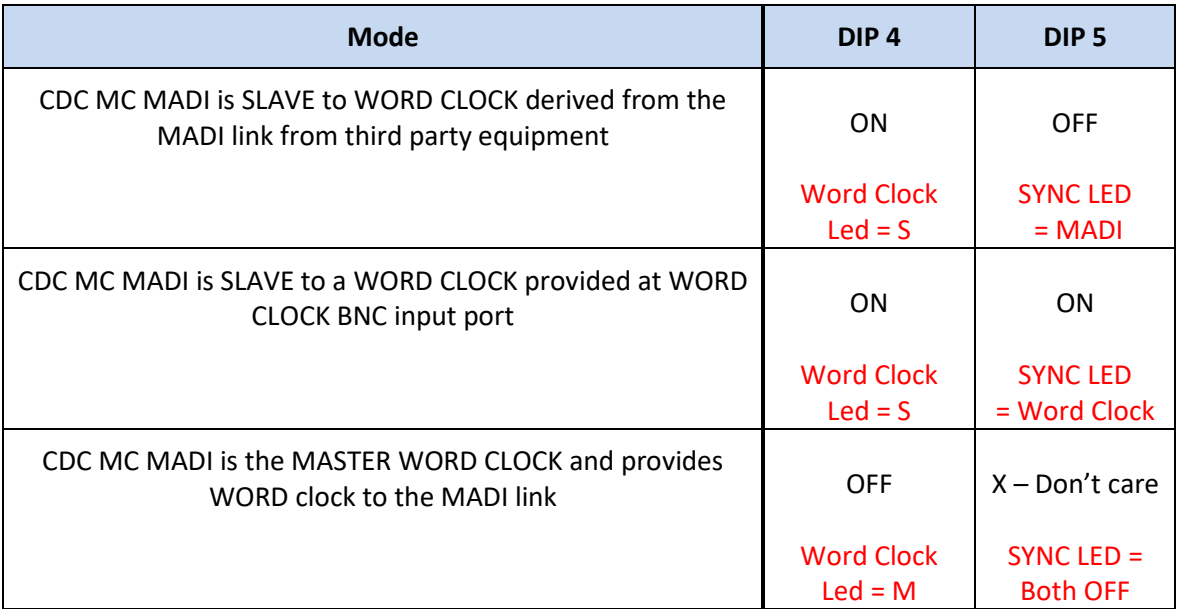

#### *Important Notes*

- DIP switches 6, 7 and 8 are **NOT USED**.
- WORD CLOCK Modes adopted by the MADI unit connected should be appropriate to the CDC MC MADI WORD CLOCK source settings selected.
- Sample rate settings on the MADI equipment connected, should **mimic** the CDC MC MADI settings selected.
- Ext WORD CLOCK input BNC/Coaxial signal frequency (if used) must mirror the FS settings of the system.
- Definitions of Master / Slave operation above DO NOT relate to MegaCOMMS. The CDC MC MADI will always operate as MegaCOMMS SLAVE when connected to either a CDC MC Router or a CDC series console.

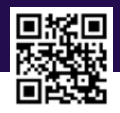

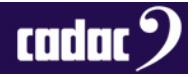